# Adobe InDesign CC: Part 2

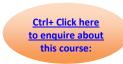

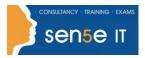

Course Duration: 1 Day

### **Course Description:**

In Adobe InDesign CC: Part 1 you were introduced to the many features that help you create professional looking documents. Now you need to create much lengthier interactive documents that need to be accessed across a range of devices. In Adobe InDesign CC: Part 2, you will learn advanced InDesign techniques to enhance the look and functionality of your documents. Using Adobe InDesign, you can create interactive documents and export them for viewing in a web browser with various features such as buttons, page transitions, movies and audio files, hyperlinks, and animation. You have the ability to assign color profiles and establish print presets. In creating longer documents, you'll be able to include such features as a table of contents, footnotes, cross-references, and an index.

This course covers the Print & Digital Media Publication Using Adobe InDesign CC objectives to help students prepare for the Adobe Certified Associate (ACA) exam. This course is also designed to cover the Adobe Certified Expert (ACE) exam objectives.

### **Course Objectives:**

Upon successful completion of this course, you will be able to:

- Prepare documents for multiple formats
- Manage advanced page layouts
- Manage styles
- Build complex paths.
- Manage external files and create dynamic documents
- Manage long documents
- Publish InDesign files for other formats and customize print settings

## **Target Student:**

This course is intended for students who want to expand their entry-level knowledge of Adobe InDesign by using advanced features and collaboration tools.

#### **Prerequisites:**

To ensure your success in this course, you should be familiar with the basic functions of your computer's operating system, such as creating folders, launching programs, copying and pasting objects, formatting text, saving files and retrieving files. Additionally, students will need to have at least entry-level knowledge of Adobe InDesign.

#### Course content continues on next page:

# Adobe InDesign CC: Part 2

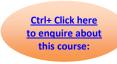

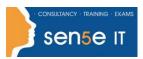

# **Course Content**

**Lesson 1: Preparing Documents for Multiple Formats** 

Topic A: Build Layout Versions

Topic B: Link Content

**Lesson 2: Managing Advanced Page Elements** 

**Topic A:** Create Repeating Content **Topic B:** Change Text Layouts **Topic C:** Create Transparency

**Topic D:** Anchor Objects and Manage a Library

**Lesson 3: Managing Styles** 

Topic A: Import Styles from Microsoft Word Documents

**Topic B:** Manage Styles

**Lesson 4: Building Complex Paths** 

**Topic A:** Create Bezier Paths **Topic B:** Creating Clipping Paths **Topic C:** Create Compound Paths

**Lesson 5: Managing External Files and Creating Dynamic Documents** 

**Topic A:** Import External Files

Topic B: Create Document Sections

**Topic C:** Insert Text Variables

**Topic D:** Create Interactive Documents

**Lesson 6: Managing Long Documents** 

Topic A: Create a Book

**Topic B:** Build a Table of Contents

**Topic C:** Create Hyperlinks and Cross-References **Topic D:** Generate an Index and Insert Footnotes

**Lesson 7: Publishing InDesign Files for Other Formats and Customising Print Settings** 

Topic A: Export PDF Files for Print

**Topic B:** Export Interactive PDF Files and Files for Animation

Topic C: Export Files for the Web

Topic D: Manage Colours

**Topic E:** Preview the Print Output **Topic F:** Create Print Presets